#### Distributed Simulation with NS-3

Ken Renard US Army Research Lab

# **Outline**

- Introduction and Motivation for Distributed NS-3
- Parallel Discrete Event Simulation
- MPI Concepts
- Distributed NS-3 Scheduler
- Limitations
- Example Code Walk-through
- Error Conditions
- Performance Considerations
- Advanced Topics

## Introduction to Distributed NS-3

- Distributed NS-3 is a scheduler that allows discrete events to be executed concurrently among multiple CPU cores
	- Load and memory distribution
- Initially released in version 3.8
- Implemented by George Riley and Josh Pelkey (Georgia Tech)
- Roots from:
	- Parallel/Distributed ns (pdns)
	- Georgia Tech Network Simulator (GTNetS)
- Performance Studies
	- "Performance of Distributed ns-3 Network Simulator", S. Nikolaev, P. Barnes, Jr., J. Brase, T. Canales, D. Jefferson, S. Smith, R. Soltz, P. Scheibel, SimuTools '13
	- "A Performance and Scalability Evaluation of the NS-3 Distributed Scheduler", K. Renard, C. Peri, J. Clarke , SimuTools '12
		- 360 Million Nodes

### Motivation for High Performance, Scalable Network Simulation

- Reduce simulation run-time for large, complex network simulations
	- Complex models require more CPU cycles and memory
		- MANETs, robust radio devices
		- More realistic application-layer models and traffic loading
		- Load balancing among CPUs
	- Potential to enable real-time performance for NS-3 emulation
- Enable larger simulated networks
	- Distribute memory footprint to reduce swap usage
	- $-$  Potential to reduce impact of  $N^2$  problems such as global routing
- Allows network researchers to run multiple simulations and collect significant data

#### Discrete Event Simulation

- Execution of a series of time-ordered events
	- Events can change the state of the model
	- Create zero or more future events
- Simulation time advances based on when the next event occurs
	- Instantaneously skip over time periods with no activity
	- Time effectively stops during the processing of an event
- Events are executed in time order
	- New events can be scheduled "now" or in the future
	- New events cannot be scheduled "in the past"
	- Events that are scheduled at the exact same time may be executed in any order
- To model a process that takes time to complete, schedule a series of events that happen at relative time offsets
	- Start sending packet: set medium busy, schedule stop event
	- Stop sending packet: set medium available, schedule receive events
- Exit when there are no more events are in the queue

#### Discrete Events and Timing for a Packet Transmission

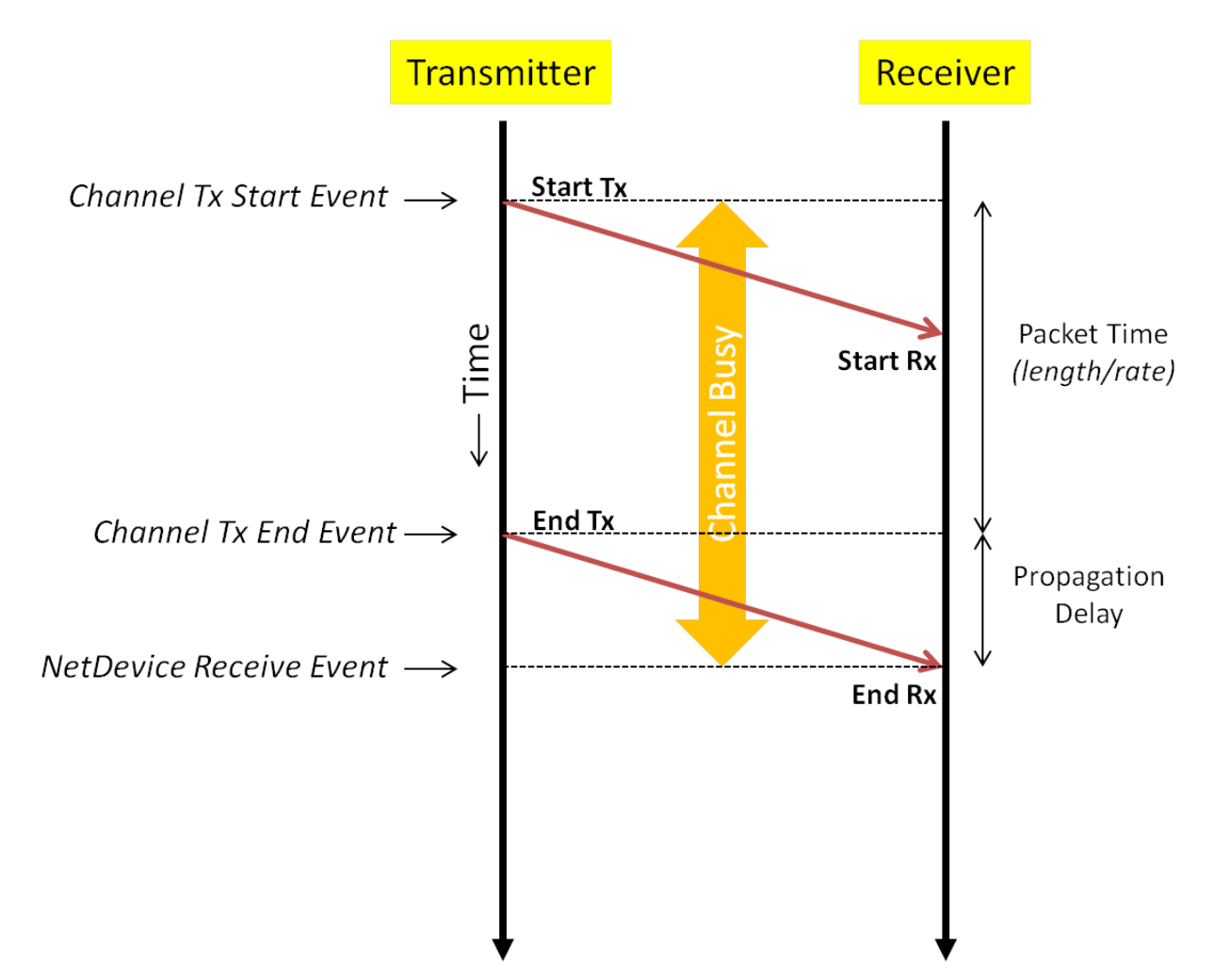

#### Parallel Discrete Event Simulation (Conservative)

- By partitioning the model (network) into multiple pieces and map these pieces to *Logical Processes*, *(LPs*), each LP has its own set of events to process
	- LPs are synchronized copies of NS3 running at the same time

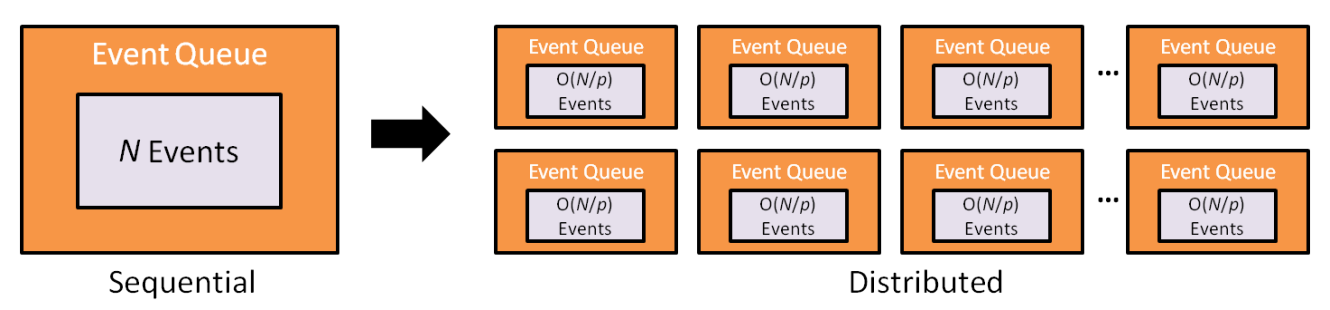

- Try to distribute event load (processing load) equally among LPs
	- Exploit parallelism in simulation
- At some point, we will need to schedule an event that will be executed on another LP
	- Messages are passed between LPs to communicate event details and scheduling information
	- Some form of time synchronization is required between LPs
	- Must maintain causality cannot schedule an event "in the past"
	- We need to communicate our event to a remote LP before that LP's simulation time passes our event time
- Events across LPs can execute independently and in parallel

#### Clock Synchronization in Conservative PDES

- We grant each LP a future time value such that no incoming events will occur before that time
	- In the simple case, all LPs are granted the same time
	- All LPs advance time in synchronized "chunks"
- The LP can now execute all events up to that time while preserving causality
	- Incoming event requests are queued
		- Incoming events will occur after the granted time
- The LP waits until it is granted additional time
	- Even distribution of workload limits wasted time
- We want to maximize grant time such that a larger set of events can be computed in parallel

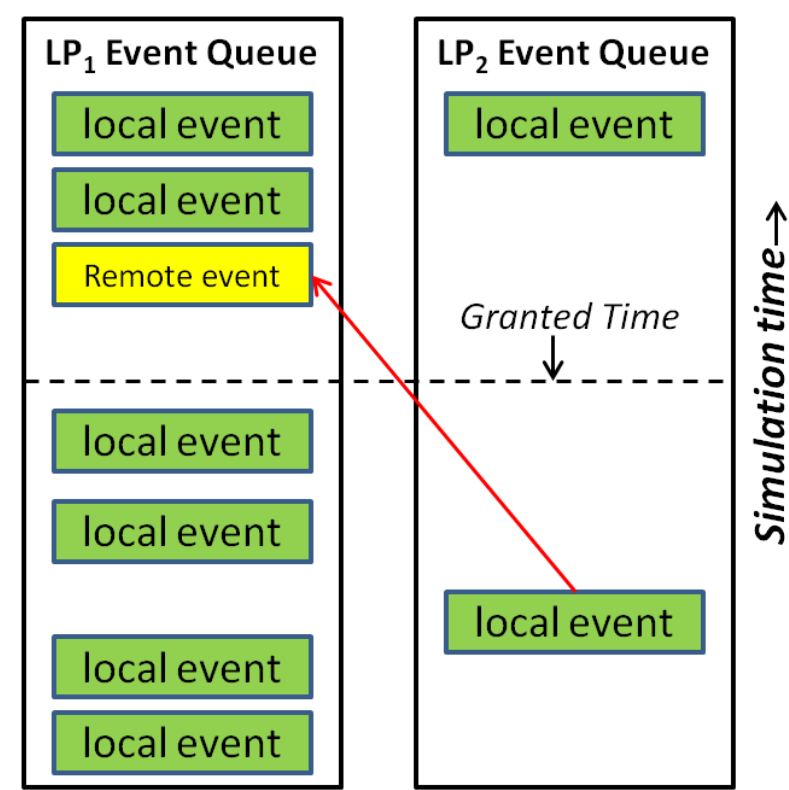

#### Lookahead & Grant Time Computation

- **Lookahead** value is the minimum amount of time that must elapse before an event at an LP can effect *anything* in another LP
	- In network simulation we can use the propagation delay over a link/channel as the basis for lookahead
	- Among a set of LPs, the maximum lookahead is the time of the next event, plus the minimum propagation delay among links that span LPs
- Compute Lower Bound Time Step (LBTS)
	- Smallest timestamp of an event that can be delivered to another LP
	- Select lowest LBTS over all LPs as global grant time
		- All LPs advance to the same grant time before repeating
- Getting *all* LPs to communicate and determine lowest LBTS can be expensive
	- O(n) to O(n2) messages, interconnect type, interconnect speed

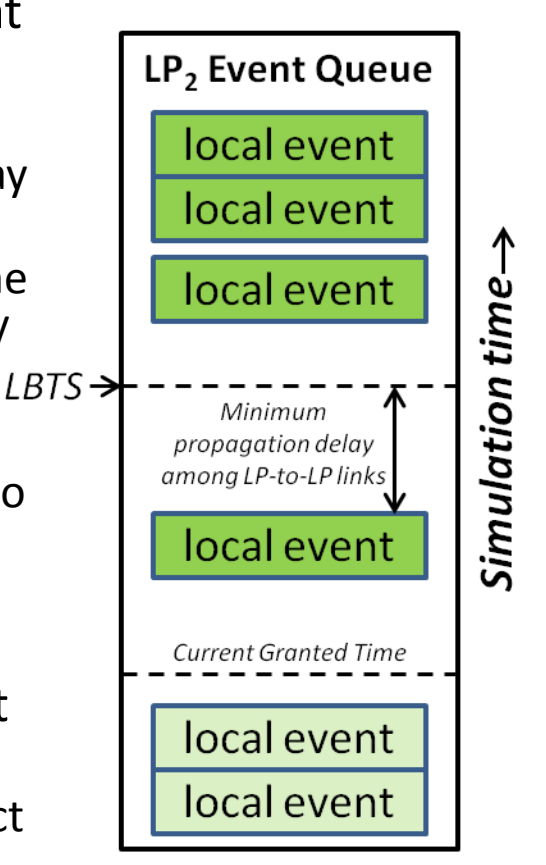

# Message Passing Interface (MPI)

- Distributed NS-3 uses MPI for communication and synchronization
- Message Passing Specification (not the library itself)
	- Point-to-Point as well as collective communications
	- Designed for high performance and scalability
	- De-facto standard for distributed computing
- Allows communication between sets of processes (*ranks*)
	- **mpirun –np 10 ./main**
- Language Independent (C, C++, FORTRAN, Java, Python, etc)
- Targeted distributed memory systems, but works nicely on shared memory as well

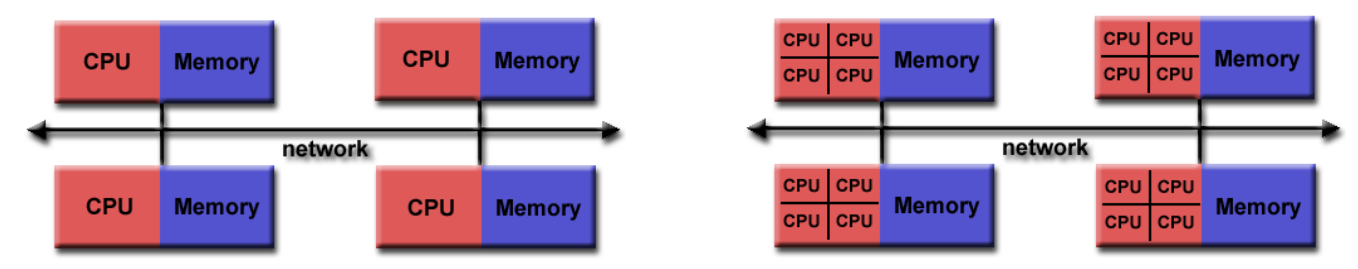

- Libraries are built to take advantage of underlying hardware
	- Such as drivers for high-speed interconnects
	- Low latency, high throughput
- Implementations: OpenMPI, MPICH, mpi4py, mpiJava, etc

## MPI Concepts

- Communicators
	- A "channel" among a group of processes (unsigned int)
	- Each process in the group is assigned an ID or *rank*
		- Rank numbers are contiguous unsigned integers starting with 0
		- Used for directing messages or to assign functionality to specific processes
			- **if (rank == 0) print "Hello World"**
	- Default ["everybody"] communicator is MPI\_COMM\_WORLD
- Point-To-Point Communications
	- A message targeting a single specific process
	- **MPI\_Send(data, data\_length, data\_type, destination, tag, communicator)**
		- Data/Data Length Message contents
		- Data Type MPI-defined data types
		- Destination Rank Number
		- Tag Arbitrary message tag for applications to use
		- Communicator Specific group where destination exists
	- $-$  MPI Send() / MPI Isend() blocking and non-blocking sends
		- MPI\_Recv() / MPI\_Irevc() blocking and non-blocking receive

#### MPI Concepts

#### • Collective Communications

- Synchronization Block until all members of communicator have reached that point
- Data messaging Broadcast, scatter/gather, all-to-all
- Collective Computation One rank collects data from all ranks and performs an operation (sum, avg, min, max)
- Data Types select examples
	- MPI\_CHAR, MPI\_UNSIGNED\_CHAR
	- MPI\_SHORT, MPI\_LONG, MPI\_INT
	- MPI\_FLOAT, MPI\_DOUBLE, MPI\_COMPLEX
	- Derived types built from primitives
- Specifying where processes are run
	- Use config file to specify hosts and #CPUs to run on
		- **--hostfile** file for OpenMPI
	- Cluster systems usually have queuing system or scheduler interfaces where host/CPU mapping is done

**# This is an example hostfile. Comments begin with # # # The following node is a single processor machine: foo.example.com # The following node is a dual-processor machine: bar.example.com slots=2**

**# The following node is a quad-processor machine, and we # absolutely want to disallow over-subscribing it: yow.example.com slots=4 max-slots=4**

#### **#!/bin/csh**

**#PBS -l walltime=01:00:00**

**#PBS -l select=128:ncpus=8:mpiprocs=8**

- **#PBS -l place=scatter:excl**
- **#PBS -N myjob**

**#PBS -q standard**

**mpirun\_shim \${PATH}/big\_simulation**

#### MPI Programming OpenMPI Example

- MPI Program Structure
	- Include headers
	- Initialize MPI with command-line args
	- Parallel code
		- Send messages, synchronize
	- Finalize
- Use front-end for compiler
	- **mpicc, mpicxx, mpif77**
	- Automatically includes appropriate libraries and include directories
- Use **mpirun** to execute
	- Use config file to specify hosts and #CPUs to run on
		- **--hostfile** file for OpenMPI
	- Cluster systems usually have queuing system/scheduler interfaces where host/CPU mapping is done

```
#include <mpi.h>
#include <unistd.h> // For getpid()
int
main (int argc, char **argv)
\{ int size, rank, rc;
  rc = MPI Init (&argc, &argv);
   if (rc != MPI_SUCCESS)
    MPI_Abort(MPI_COMM_WORLD, rc);
   MPI_Comm_size (MPI_COMM_WORLD, &size);
  MPI_Comm_rank (MPI_COMM_WORLD, &rank);
   printf ("Hello World from rank %d of %d
              (\text{ad})\n\cdot n, rank, size, qetpid ());
  MPI Finalize();
}
```
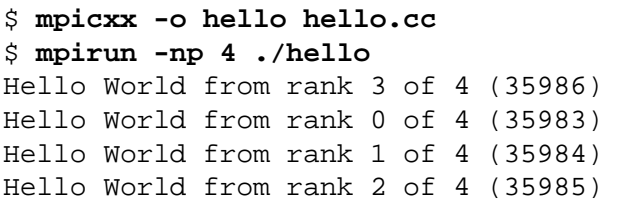

#### MPI Messaging Example

```
#include <mpi.h>
int main (int argc, char **argv)
{
   int rank, rc;
  char *msq = (char *)*Hello";
  int msg len = strlen(msq);
  char in msq[msq_len + 1];
   MPI_Init (&argc, &argv);
   MPI_Comm_size (MPI_COMM_WORLD, &size);
   MPI_Comm_rank (MPI_COMM_WORLD, &rank);
  if (size < 2) {
     printf ("Need more than one rank to communicate\n");
     MPI_Abort(MPI_COMM_WORLD, 0);
 }
  if (rank == 0) {
    int dest = 1;
     rc = MPI_Send (msg, msg_len, MPI_CHAR, dest,
                    0, MPI_COMM_WORLD);
 }
  if (rank == 1) {
    int count = 0;
     MPI_Status stat;
     rc = MPI_Recv (&in_msg, msg_len, MPI_CHAR,
                    MPI_ANY_SOURCE, 0, MPI_COMM_WORLD, &stat);
    in_msq[msq_len] = (char) 0; MPI_Get_count (&stat, MPI_CHAR, &count);
     printf("Rank %d receive message \"%s\" (%d) from rank
             %d tag %d\n", rank, in_msg, count,
             stat.MPI_SOURCE, stat.MPI_TAG);
 }
  MPI Finalize();
}
```

```
$ mpicxx -o send1 send1.cc 
$ mpirun -np 4 ./send1
Rank 1 receive message "Hello" (5) from rank 0 tag 0
\mathsf{\hat{S}}
```
#### MPI Collective Example -- Barrier

```
#include <mpi.h>
#include <unistd.h>
#include <stdlib.h>
int
main (int argc, char **argv)
{
  int size, rank, rc;
 rc = MPI Init (&argc, &argv);
  if (rc != MPI_SUCCESS)
   MPI_Abort(MPI_COMM_WORLD, rc);
 MPI Comm_size (MPI_COMM_WORLD, &size);
 MPI_Comm_rank (MPI_COMM_WORLD, &rank);
 MPI_Barrier (MPI_COMM_WORLD);
  srand (getpid ());
  int count = rand() % 1000000000;
  int sum = 0;
  for (int i=0; i < count; i++) {
     sum += rand () % 1000000;
   }
  printf("Rank %d: done with spin (%d)\n",
           rank, count);
 MPI_Barrier (MPI_COMM_WORLD);
  printf("Rank %d: Final Barrier\n", rank);
  MPI Finalize();
}
```

```
$ time mpirun -np 4 ./coll
Rank 0: done with spin (11587458)
Rank 3: done with spin (171572520)
Rank 2: done with spin (402449947)
Rank 2: Final Barrier
Rank 1: done with spin (777659848)
Rank 1: Final Barrier
Rank 3: Final Barrier
Rank 0: Final Barrier
real 0m10.151s
user 0m36.471s
sys 0m0.050s
$ time mpirun -np 4 ./coll
Rank 1: done with spin (30229414)
Rank 0: done with spin (258675938)
Rank 3: done with spin (496367588)
Rank 1: Final Barrier
Rank 2: done with spin (731537290)
Rank 2: Final Barrier
```
Rank 0: Final Barrier Rank 3: Final Barrier

real 0m9.621s user 0m34.365s sys 0m0.043s

#### MPI Collective Example -- AllGather

```
#include <mpi.h>
#include <unistd.h>
#include <stdlib.h>
int
main (int argc, char **argv)
{
   int size, rank, rc;
  rc = MPI Init (&argc, &argv);
   if (rc != MPI_SUCCESS)
    MPI_Abort(MPI_COMM_WORLD, rc);
  MPI Comm size (MPI COMM WORLD, &size);
  MPI_Comm_rank (MPI_COMM_WORLD, &rank);
  srand (getpid ());
   int allValues[size];
  int myValue = rand() % 1000000000;
   MPI_Allgather (&myValue, 1, MPI_INT,
                  allValues, 1, MPI_INT, 
                 MPI COMM WORLD);
printf ("Rank %d: [", rank);
 for (int i = 0; i < size; i++) {
     printf("%d, ", allValues[i]);
 }
  printf ('']\n\n'\n';
   MPI_Finalize();
}
```
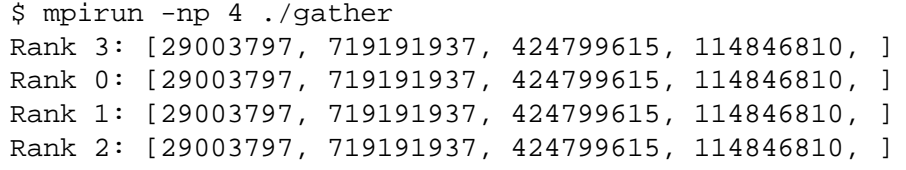

## Distributed NS-3

- 1. Configuring and Building Distributed NS-3
- 2. Basic approach to Distributed NS-3 simulation
- 3. Memory Optimizations
- 4. Discussion of works-in-progress to simplify and optimize distributed simulations

## Building Distributed NS-3

- Add "--enable-mpi" to 'waf configure' line
	- Tries to run 'mpic++'
		- Recognizes OpenMPI and MPICH libraries
	- Defines "NS3\_MPI" and either "NS3\_OPENMPI" or "NS3\_MPICH"

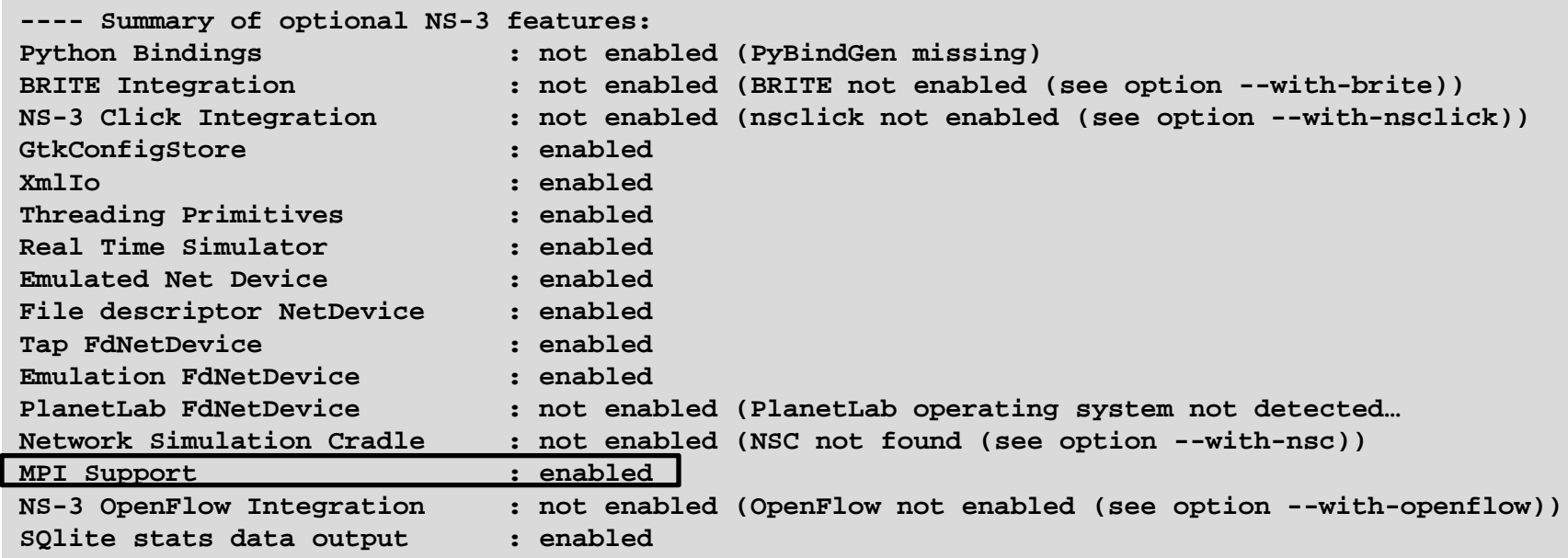

#### Building a Distributed NS-3 Simulation

- Choose partitioning strategy
	- Find obvious sections of the network that will operate most independently
		- Minimize communication between partitions
	- Find large latencies in network
		- Large latencies are large (good) lookahead values
- Build topology as normal, assigning "SystemId" values on all Nodes
	- **CreateObject<Node> (rankId)**
- Distributed NS-3 can only be partitioned over Point-to-Point (P2P) links
	- A special type of P2P will be created by the PTPHelper if Nodes do not have the same systemId [PointToPointRemoteChannel]
	- P2P links can be "inserted" where latency is available
	- Latency can sometimes be "moved" around

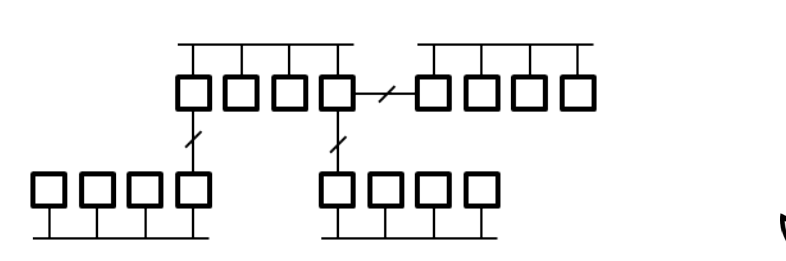

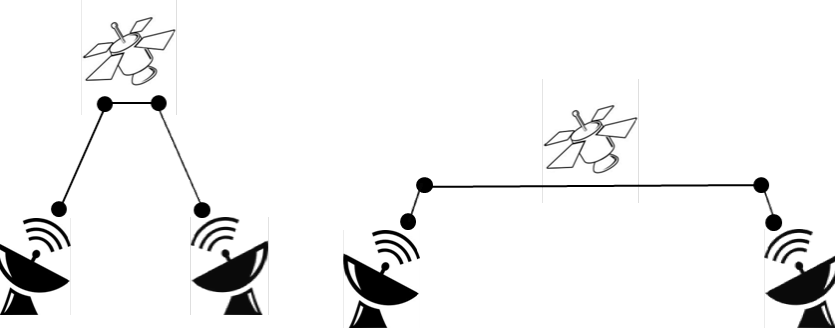

#### Distributed NS-3 Load Distribution

- All ranks create all nodes and links
	- Setup time and memory requirements are similar to sequential simulation
	- Event execution happens in parallel
	- Memory is used for nodes/stacks/devices that "belong" to other ranks
- Non-local nodes do not have to be fully configured
	- Application models should not be installed on non-local nodes
	- Stacks and addresses probably should be installed on non-local nodes
		- So that global routing model can 'see' the entire network
- When packets are transmitted over P2P-Remote links, the receive event is communicated to the receiving rank
	- Send event immediately, do not wait for grant time
	- Receive event is added to remote rank's queue instead of local
- At end of grant time
	- Read and schedule all incoming events
	- Compute and negotiate next grant time

## Sending a Packet to Remote Rank

- Consider 2 CSMA networks connected by a single P2P link
	- One router on each network that spans P2P and CSMA networks
	- A packet is sent from H1 to H6 via R1 and R2
	- At R1, packet is forwarded on to P2P link R1<->R2
- When Packet is sent to P2P-Remote Channel
	- Instead of scheduling a receive on the destination PTPDevice, we call **MpiInterface::SendPacket()**
- **MpiInterface::SendPacket()**
	- Arguments
		- Packet data
		- Receive time Packet time plus link delay
		- Remote SystemId (rank)
		- Remote nodeId
		- Remote InterfaceId
	- Serializes packet and destination data
	- MPI Isend() byte stream to remote rank

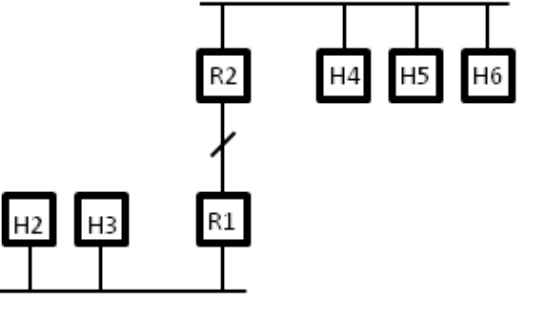

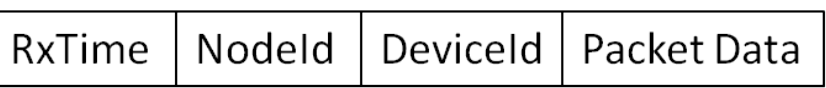

Η1

Serialization of packet transmit event over PTP-Remote Channel in Distributed NS-3

#### Receiving a Packet from Remote Rank

- At granted time, read all MPI message from wire
- For each message
	- Deserialize target *Receive Time*, *Node* and *InterfaceId*
	- Deserialize packet
	- Find Node by ID
	- Find NetDevice on node with correct interfaceId
	- Get **MpiReceiver** object which is aggregated to the **NetDevice** 
		- MpiReceiver is a small shim that passes receive events to the proper NetDevice callback
	- Schedule Receive event @RxTime
		- **MpiReceiver::Receive()**
			- This calls its callback which set is to PointToPointNetDevice::Receive() by the PointToPoint helper.

## Sending a Packet to a Remote Rank

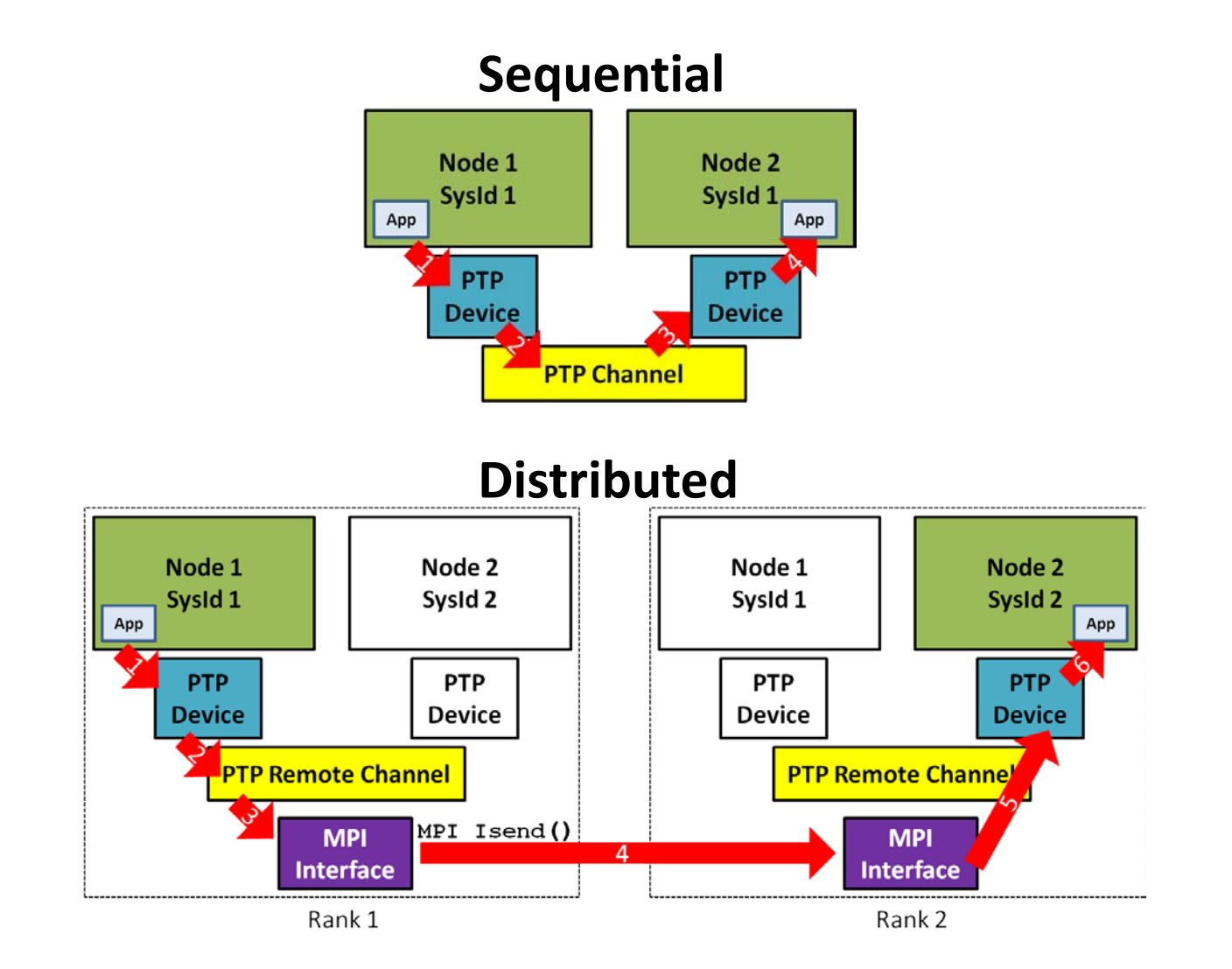

## Distributed NS-3 Load and Memory Distribution

- Save memory by not creating nodes/stacks/links that "belong" in other LPs
	- Exception is "ghost" nodes that bridge LP borders
		- Ghost node creation is only necessary as a convenience
- Requires *manual intervention*
	- Global and NIX routing do not see entire topology
		- Add static, default routes manually
		- Hint: IPv6 allows for more "aggregatable" routes
	- Node indexing is not symmetric
		- If R1 or R2 have different node numbers in each LP, then **MpiInterface::SendPacket()** will select the wrong destination
	- Interface identifiers must align in same fashion

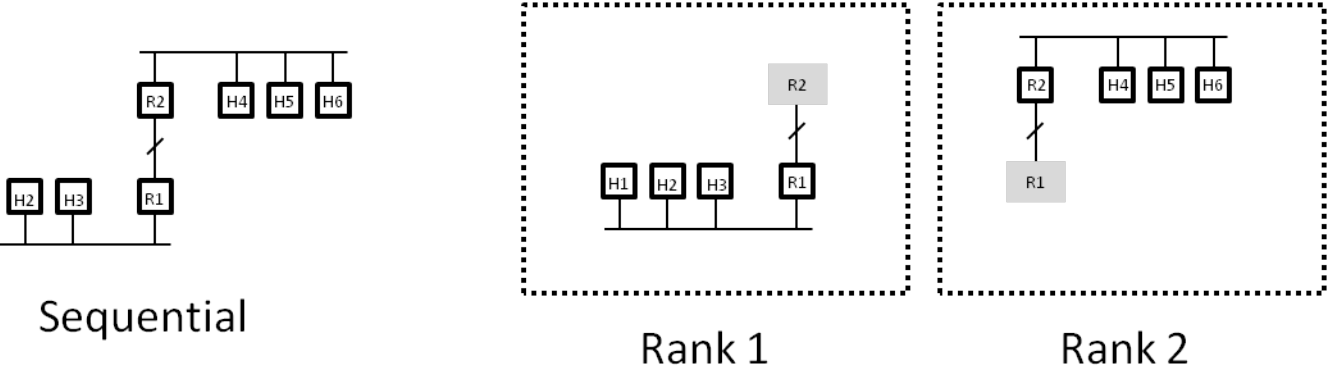

## Node and Interface "Alignment"

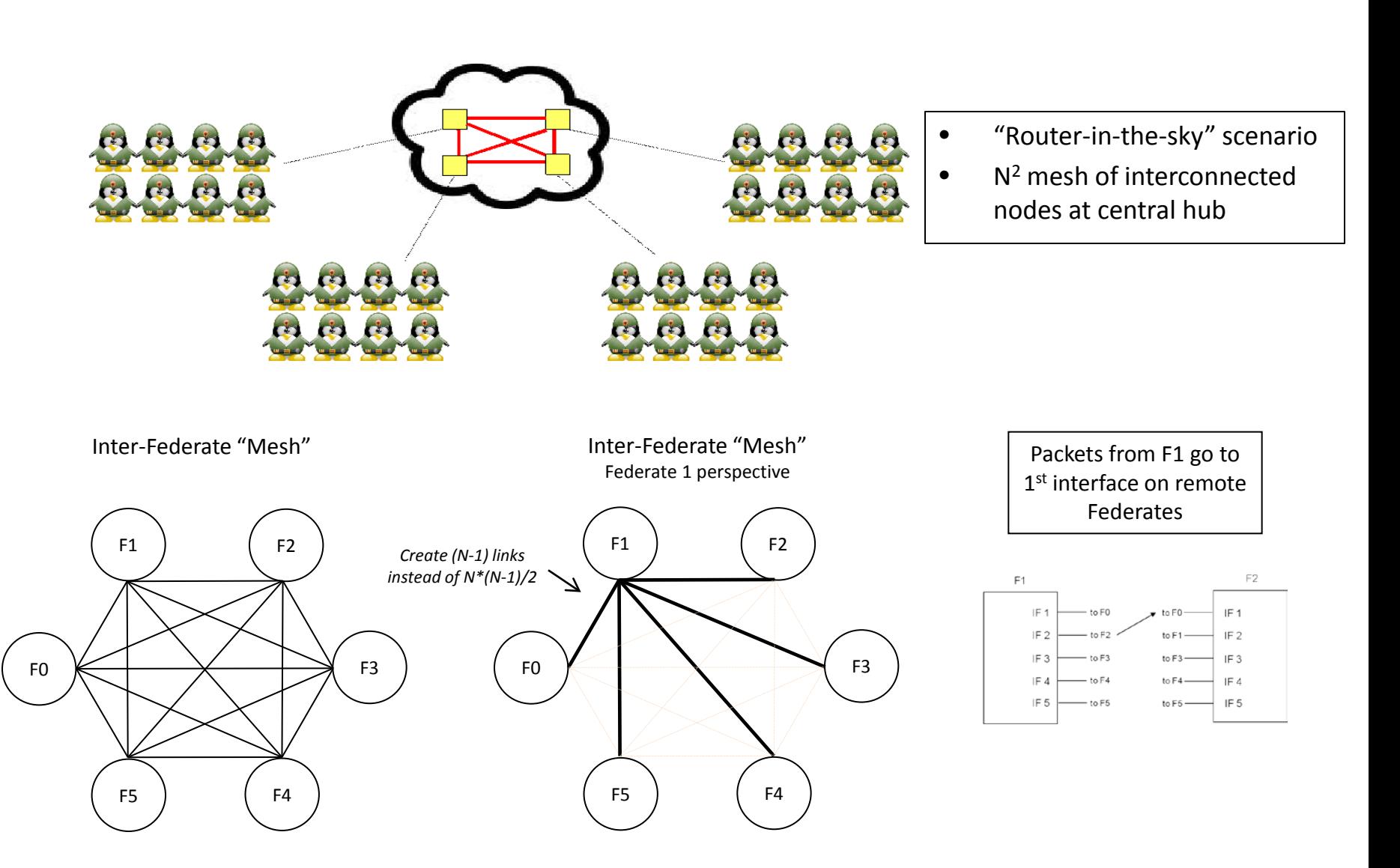

## Limitations of Distributed NS3

- Partitioning is a manual process
- Partitioning is restricted to Point-To-Point links only
	- Partitioning within a wireless network is not supported
		- Lookahead is very small and dynamic
- Need full topology in all LPs
	- Exception with careful node ordering, interface numbering, and manual routing

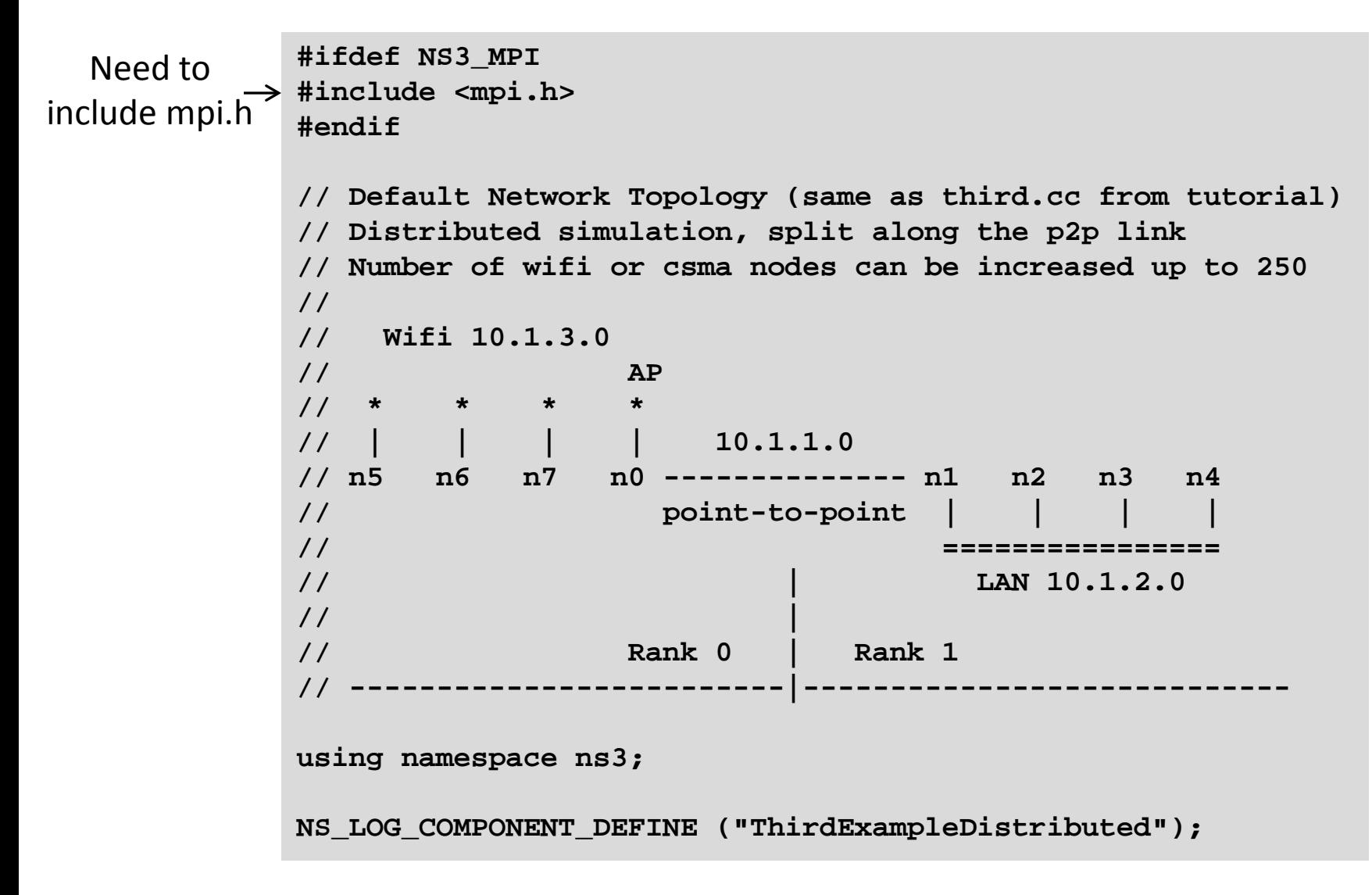

```
int
               main (int argc, char *argv[])
               {
               #ifdef NS3_MPI
                  // Distributed simulation setup
  Enable MPI \rightarrow MpiInterface::Enable (&argc, &argv);
                 GlobalValue::Bind ("SimulatorImplementationType",
                                       StringValue ("ns3::DistributedSimulatorImpl"));
 uint32_t systemId = MpiInterface::GetSystemId ();
Rank Number
        Size \rightarrow uint32_t systemCount = MpiInterface::GetSize ();
                  // Check for valid distributed parameters.
                  // Must have 2 and only 2 Logical Processors (LPs)
                  if (systemCount != 2)
                {
                      std::cout << "This simulation requires 2 and only 2 logical
                                     processors." << std::endl;
                      return 1;
                }
               [Command line parsing and LogEnable]
Set Scheduler \rightarrowSize Check\rightarrow
```

```
NodeContainer p2pNodes;
Node Rank 0 \rightarrow Ptr<Node> p2pNode1 = CreateObject<Node> (0); // Create node w/ rank 0
Ptr<Node> p2pNode2 = CreateObject<Node> (1); // Create node w/ rank 1
Node Rank 1
             p2pNodes.Add (p2pNode1);
             p2pNodes.Add (p2pNode2);
             PointToPointHelper pointToPoint;
             pointToPoint.SetDeviceAttribute ("DataRate", StringValue ("5Mbps"));
             pointToPoint.SetChannelAttribute ("Delay", StringValue ("2ms"));
             NetDeviceContainer p2pDevices;
  p2pDevices = pointToPoint.Install (p2pNodes);
different 
             NodeContainer csmaNodes;
             csmaNodes.Add (p2pNodes.Get (1));
   node on \rightarrow csmaNodes.Create (nCsma, 1); // Create csma nodes with rank 1
             CsmaHelper csma;
             csma.SetChannelAttribute ("DataRate", StringValue ("100Mbps"));
             csma.SetChannelAttribute ("Delay", TimeValue (NanoSeconds (6560)));
             NetDeviceContainer csmaDevices;
             csmaDevices = csma.Install (csmaNodes);
  Nothing 
    here
  CSMA net 
   Rank 1
```

```
NodeContainer wifiStaNodes;
          wifiStaNodes.Create (nWifi, 0); // Create wifi nodes with rank 0
            NodeContainer wifiApNode = p2pNodes.Get (0);
            YansWifiChannelHelper channel = YansWifiChannelHelper::Default ();
            YansWifiPhyHelper phy = YansWifiPhyHelper::Default ();
            phy.SetChannel (channel.Create ());
            WifiHelper wifi = WifiHelper::Default ();
            wifi.SetRemoteStationManager ("ns3::AarfWifiManager");
            NqosWifiMacHelper mac = NqosWifiMacHelper::Default ();
            Ssid ssid = Ssid ("ns-3-ssid");
            mac.SetType ("ns3::StaWifiMac", "Ssid", SsidValue (ssid),
                           "ActiveProbing", BooleanValue (false));
            NetDeviceContainer staDevices;
            staDevices = wifi.Install (phy, mac, wifiStaNodes);
            mac.SetType ("ns3::ApWifiMac", "Ssid", SsidValue (ssid));
            NetDeviceContainer apDevices;
            apDevices = wifi.Install (phy, mac, wifiApNode);
Wifi net on 
 Rank 0
```
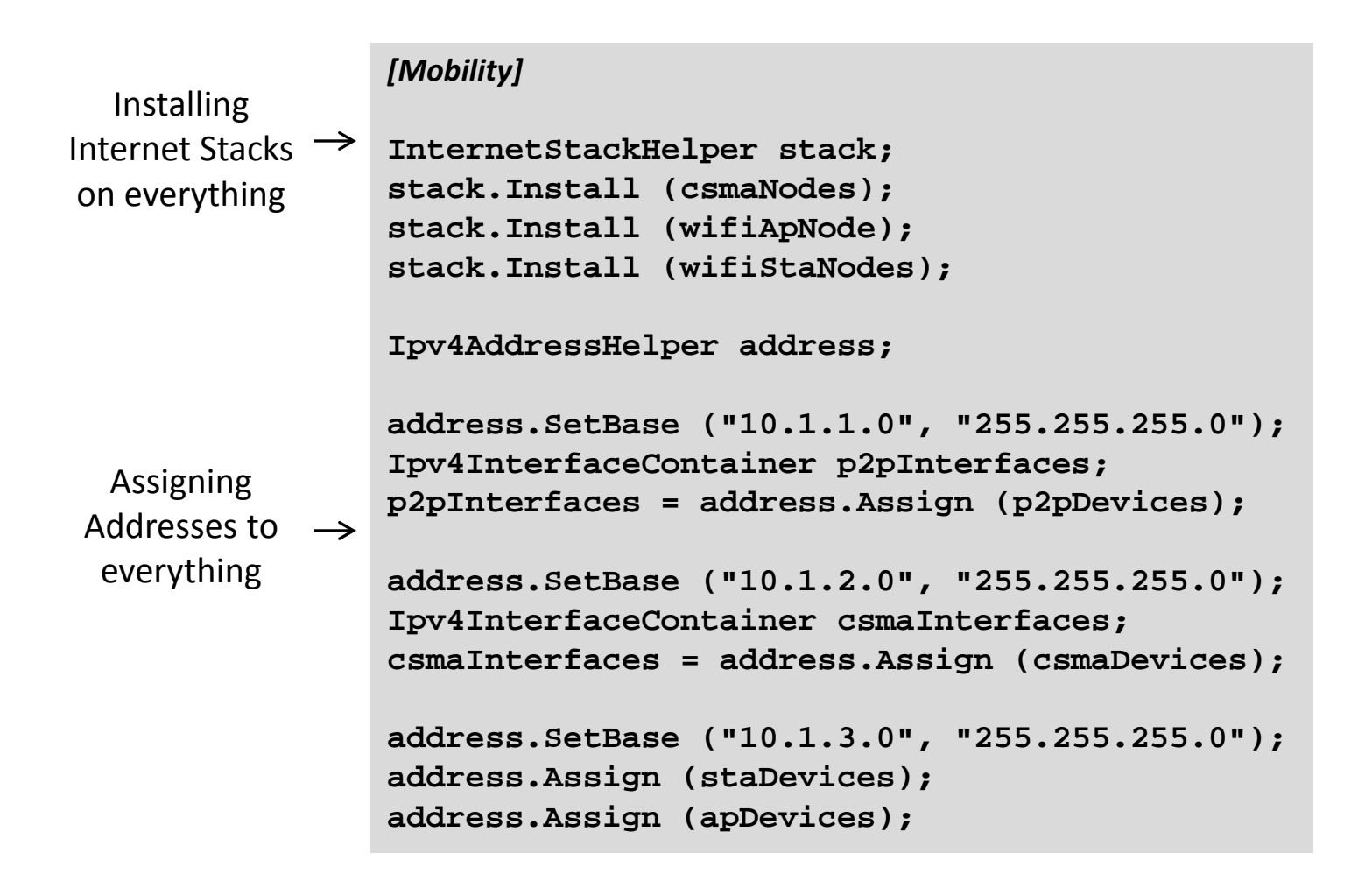

```
// If this simulator has system id 1, then
           // it should contain the server application,
           // since it is on one of the csma nodes
           if (systemId == 1)
             {
                UdpEchoServerHelper echoServer (9);
                ApplicationContainer serverApps = echoServer.Install (csmaNodes.Get (nCsma));
                 serverApps.Start (Seconds (1.0));
                serverApps.Stop (Seconds (10.0));
               }
           // If the simulator has system id 0, then
           // it should contain the client application,
           // since it is on one of the wifi nodes
           if (systemId == 0)
             {
                UdpEchoClientHelper echoClient (csmaInterfaces.GetAddress (nCsma), 9);
                echoClient.SetAttribute ("MaxPackets", UintegerValue (1));
                echoClient.SetAttribute ("Interval", TimeValue (Seconds (1.)));
                echoClient.SetAttribute ("PacketSize", UintegerValue (1024));
                ApplicationContainer clientApps =
                           echoClient.Install (wifiStaNodes.Get (nWifi - 1));
                clientApps.Start (Seconds (2.0));
                clientApps.Stop (Seconds (10.0));
               }
Apps for 
Rank 1
Apps for 
Rank 0
```

```
Ipv4GlobalRoutingHelper::PopulateRoutingTables ();
                   Simulator::Stop (Seconds (10.0));
                   [Tracing]
                   Simulator::Run ();
                   Simulator::Destroy ();
                   // Exit the MPI execution environment
                   MpiInterface::Disable ();
                   return 0;
GlobalRouting
will work since \rightarrowwe have full 
  topology
   Disable MPI \rightarrow
```
#### Error Conditions

- **Can't use distributed simulator without MPI compiled in**
	- Not finding or building with MPI libraries
	- Reconfigure NS-3 and rebuild
- **assert failed. cond="pNode && pMpiRec", file=../src/mpi/model/mpi-interface.cc, line=413**

– Mis-aligned node or interface IDs

## Performance Optimizations

- Memory Optimization
- Larger lookahead (Link latency) helps parallelism
- Cost of the AllGather grows exponentially with LP count
	- If workload per LP is high, fall- off in performance moves to higher LP count
	- With lower workload, performance can fall off at 32- 128 LPs
- More work and larger latencies mean better performance of distributed scheduler
- Choose appropriate metric for measuring performance
	- Events/sec can be misleading with varying event cost
	- Packet transmissions (or receives) per wall-clock time

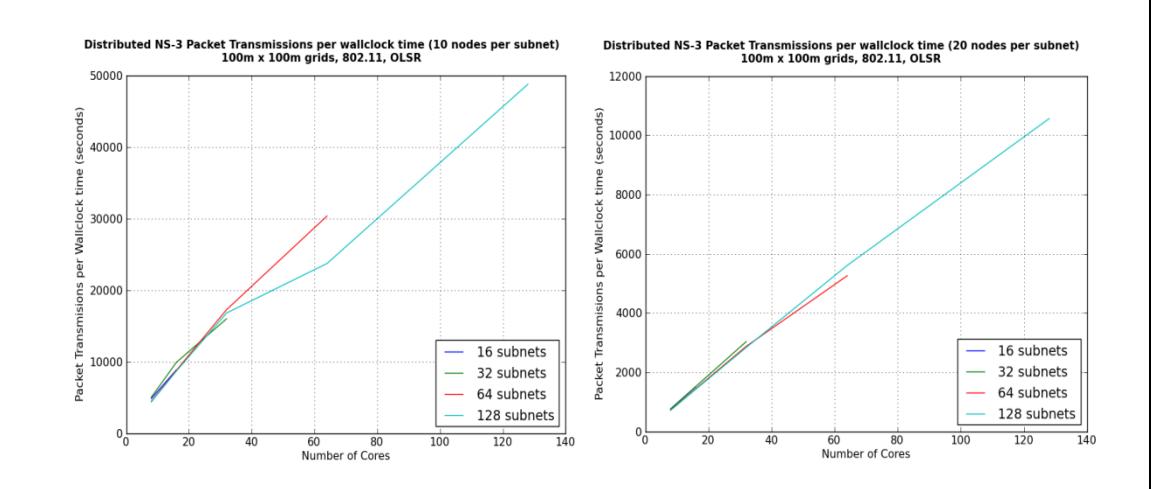

Distributed NS-3 Packet Transmissions per wallclock time (10 nodes per subnet)<br>100m x 100m grids, CSMA, Static Routing 7000

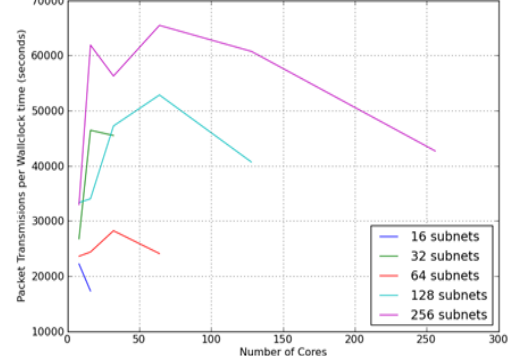

Distributed NS-3 Packet Transmissions per wallclock time (20 nodes per subnet<br>100m x 100m grids, CSMA, Static Routing

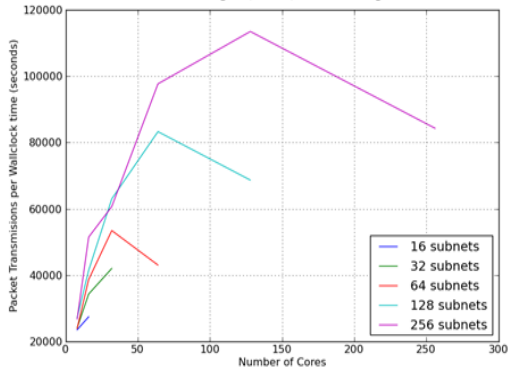

#### Conservative PDES – NULL Message

- An alternative to global synchronization of LBTS – Decreases "cost" of time synchronization
- Each event message exchanged includes a new LBTS value from sending LP to receiving LP
	- LBTS is computed for each LP-to-LP message
	- An LP now cares only about its connected set of LPs for grant time calculation
- When there are no event messages exchanged, a "NULL" event message is sent with latest LBTS value
- Advantages to using NULL-message scheduler
	- Less expensive negotiation of time synchronization
	- Allows independent grant times

## Advanced Topics / Future Work

- Distributed Real Time
	- Versus simultaneous real-time emulations:
		- LP-to-LP messaging can be done with greater lookahead to counter interconnect delay
- Routing
	- AS-like routing between LPs
	- Goal is to enable Global or NIX routing without full topology in each LP
- Alignment
	- Negotiate node and interface IDs at run time
- Partitioning with automated tools
	- Graph partitioning tools
	- Descriptive language to describe results of partitioning to topology generation
- Optimistic PDES
	- Break causality with ability to "roll-back" time
- Partitioning across links other than P2P
- Full, automatic memory scaling
	- Automatic ghost nodes, globally unique node IDs

### References

- "Parallel and Distributed Simulation Systems", R. M. Fujimoto, Wiley Interscience, 2000.
- "Distributed Simulation with MPI in *ns-3",* J. Pelkey, G. Riley, Simutools '11.
- "Performance of Distributed ns-3 Network Simulator", S. Nikolaev, P. Barnes, Jr., J. Brase, T. Canales, D. Jefferson, S. Smith, R. Soltz, P. Scheibel, SimuTools '13.
- "A Performance and Scalability Evaluation of the NS-3 Distributed Scheduler", K. Renard, C. Peri, J. Clarke , SimuTools '12.